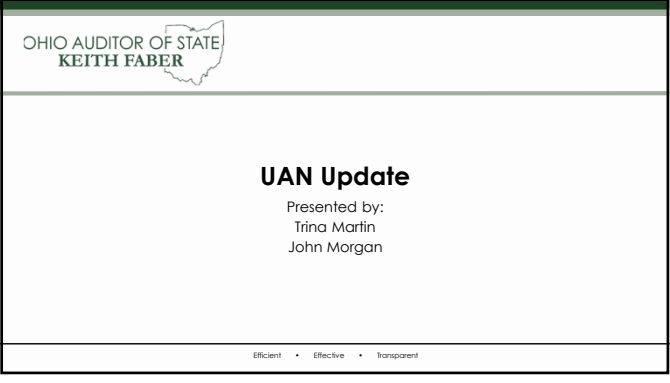

### **UAN Rewrite**

- UAN developers, programmers, and testers are rewriting UAN to be a web-based software.
- It will take a few years to complete the rewrite.
- It will not be completed this year!

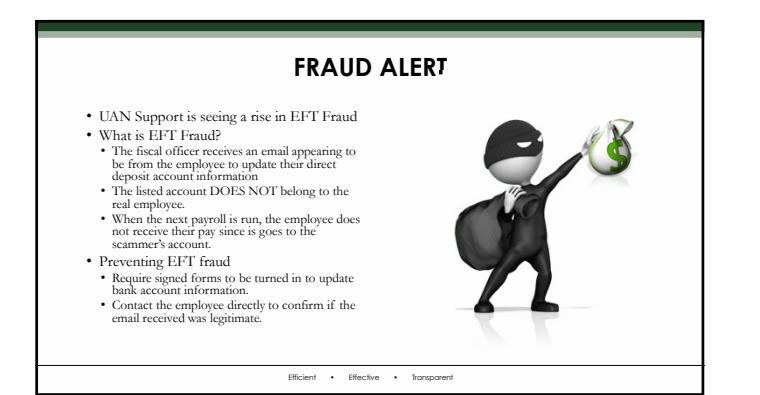

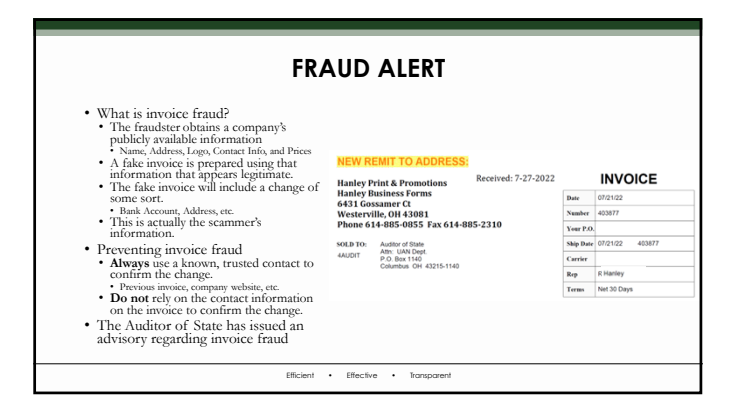

### **MICROSOFT DEFEDER WARNING**

LAMBDA GAMMA OMEGA CHI VIRUS DETECTED

H

### **Do not turn off your computer!!**

- 1. Your passwords, credit card infomation, and computer data will be exposed if you continue.
- 2. Call microsoft support at 1-800-XXX-XXXX to have a trained specialist remove the virus immediately. \*For the sake of everyone's eardrums, I left out the horrendous alert sound and voice that accompany these screens.\*

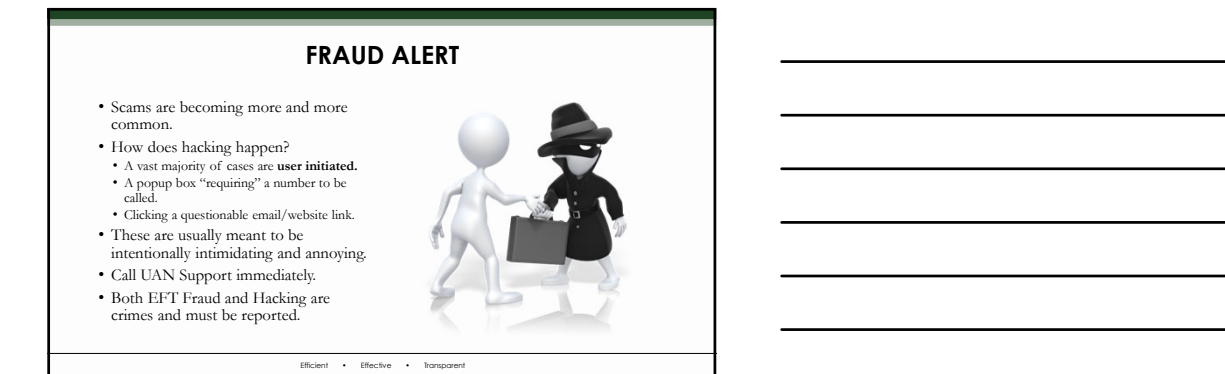

# Efficient • Effective • Transparent **Windows 11 "Upgrade"** • Windows 11 Upgrade is now available, however it has not been thoroughly tested by UAN. • **Windows 10 is not outdated** and will continue to receive updates until at least 2025. • If you upgrade to Windows 11, it could cause a compatibility issue with UAN and other software. • UAN does not recommend upgrading. • **Upgrade at your own risk!**

### **UAN Hardware Replacement**

- Computers and printers are scheduled to be replaced in 2025. Exact dates and timing have not yet been determined.
- The current computer and printer will be covered by UAN's Tech Team and an HP Warranty until replacement.<br>• UAN's Tech Team handles operational type issues, such as printer not communicating with computer that will not
- 
- 
- Our UAN Technicians can resolve most hardware problems.

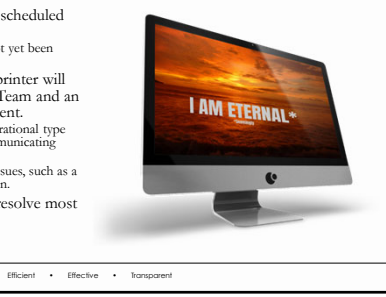

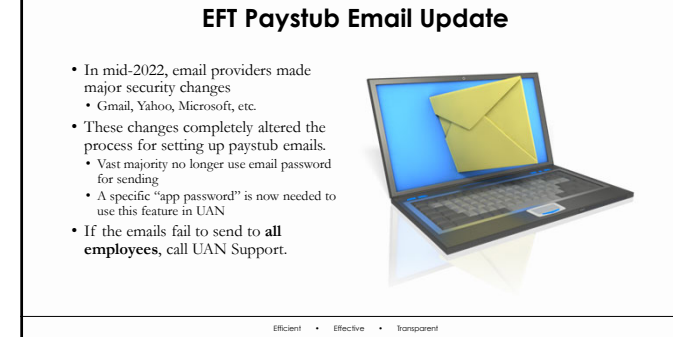

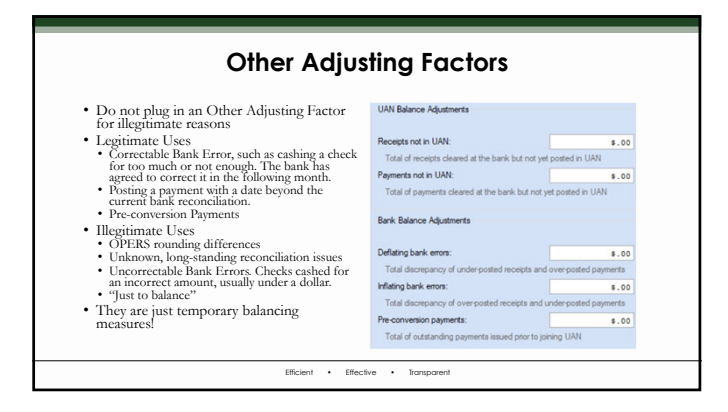

## **OPERS Rounding Difference**

- There is an inherent difference in how UAN and OPERS calculate withholdings. • UAN calculates based on individual wages, whereas OPERS calculates for the whole month.
- Can affect all frequencies except for
- monthly.
- Submit your report to OPERS first, then come back into UAN to record the withholding payment voucher.
- The rounding difference can be accounted for in the Employer Accounts tab.

Efficient • Effective • Transparent

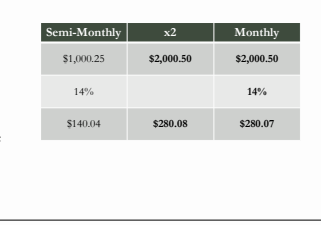

### **Paying Withholdings Before Payday**

- There is no rush to pay your withholdings in UAN.
- Corrections to wages become MUCH more difficult once the withholdings have been paid.
- Give your employees a chance to review their pay and alert you to any problems.

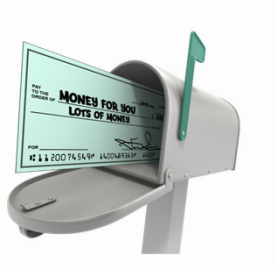

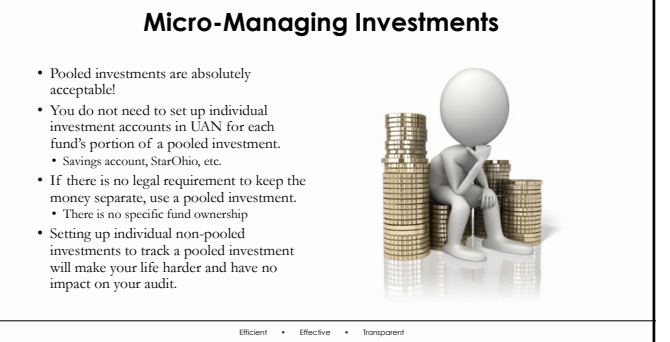

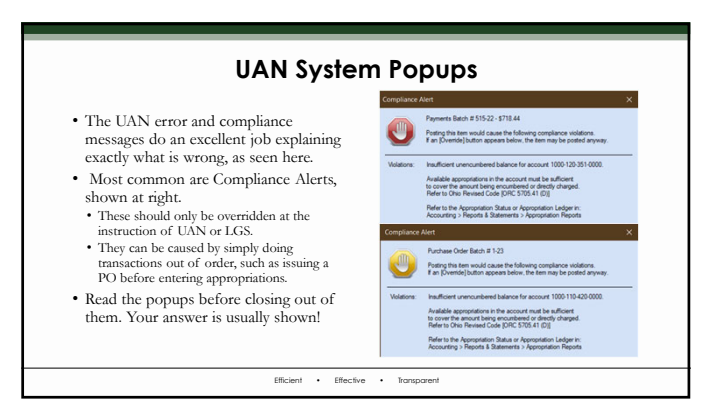

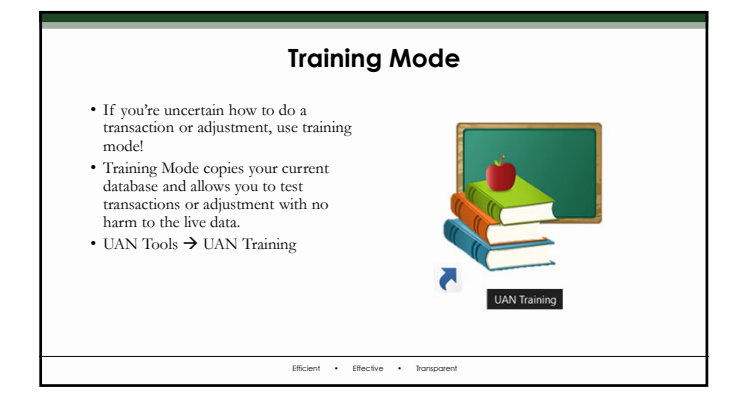

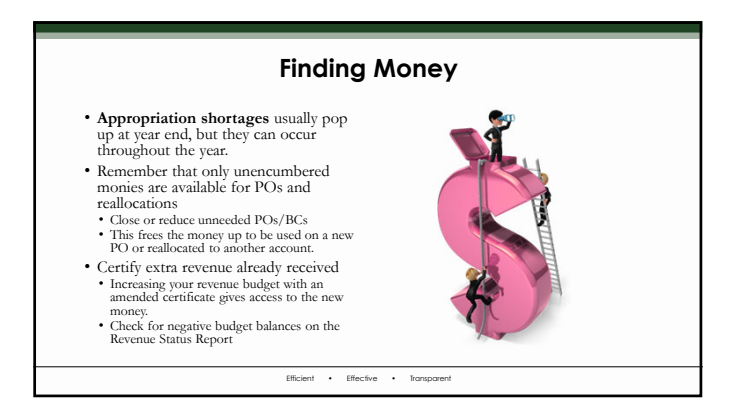

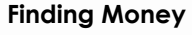

- **Cash shortages** happen throughout the year based on your tax disbursement schedule.
- This would show as sufficient appropriations, but the fund balance would be too low for payments.  $\bullet$  Fixes
- 
- Enter any receipts that you have first. That<br>might boost the fund balance enough to<br>cover it.<br>• Interfund Advances can be completed via<br>legislation as a cash advance from one fund<br>to another, BUT the advance needs to be

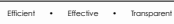

### **Not Calling UAN Support Sooner** • UAN has an extensive training catalog available. • Training videos via UANLink • Accounting and Payroll Manuals • Screencast Tutorials • Not all situations can be covered in those materials, though. • ~50% of our 2022 year end calls were related to an error made earlier in the year. • Before you make any assumptions, call UAN Support!

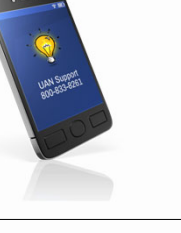

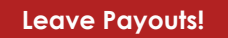

• **PLEASE, PLEASE, PLEASE,** pay these correctly! • **OFTEN** leave payouts are not pensionable for state retirement (OPERS/OP&FPF)!

• Call OPERS or OP&FPF to confirm BEFORE posting the wage! • Steps to pay a **non-retirement** leave payout are in the Payroll Manual • Access the UAN Payroll Manual by going to Payroll – Maintenance – Earnings & Leaves. In the bottom left corner of the software, click on the last FAQs in the list. • When the Payroll manual opens, go to PDF page #154 (printed page #146). The instructions begin at the bottom of the page with FAQ #4: What are the steps to payout an unused leave in which OPERS (or OP&FPF) has confirmed

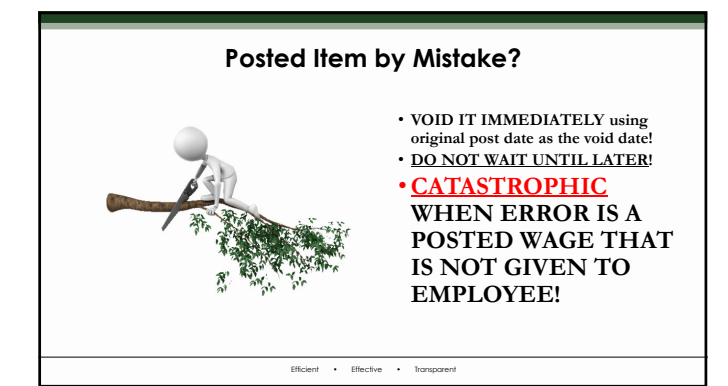

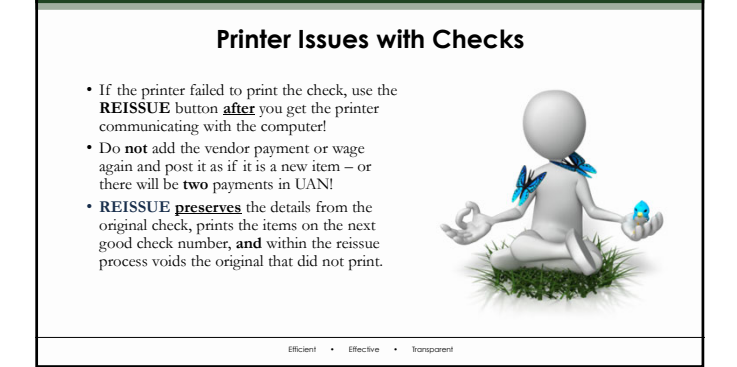

### **Unclaimed Money Fund**

- UAN Support personnel must refer clients to Local Government Services for
- instruction
- They are usually given the MAS Bulletin 91-11. • Language of bulletin is outdated for UAN processing.
- You will need to know what revenue and appropriation accounts to use.
- Example in bulletin:

A warrant/check issued to Sams Garage was posted in the cash Example: journal and appropriation ledger in the amount of \$100.00 from the Gasoline Tax Fund and has been outstanding for 90 days.

Efficient • Effective • Transparent

**22**

**24**

**Unclaimed Money Process?**<br>Step 1. When the warrant/check becomes stale-dated (50 days) from issue<br>date) a memorandum pay-in] should be made to the expendable trust fund<br> $\frac{[144erg - \text{called a agency}]}{}$  unclaimed moneys, post the warr

- Evaluate whether 90 days is sufficient keep an eye on items as year end approaches. • Experienced individuals remember that a "pay-in" was the old paper receipt book. In UAN you post a receipt**\*** to the Unclaimed Money Fund. **\*What revenue account do I use?** • Agency funds were later reclassified to Custodial funds, which are a Fiduciary fund type list.
- On the bank reconciliation associated with the receipt date, clear the outstanding check and new receipt (no other way to "remove" the check from the list of outstanding warrants/checks).

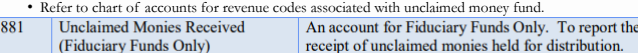

# **Unclaimed Money Process?** Step 2. if the rightful owner, claims the unpaid money, a warrant/check in<br>the amount of \$100.00 will be paid from the Trust Fund. If the liability<br>remains unclaimed for a period of five years from the date the money was<br> Fund.

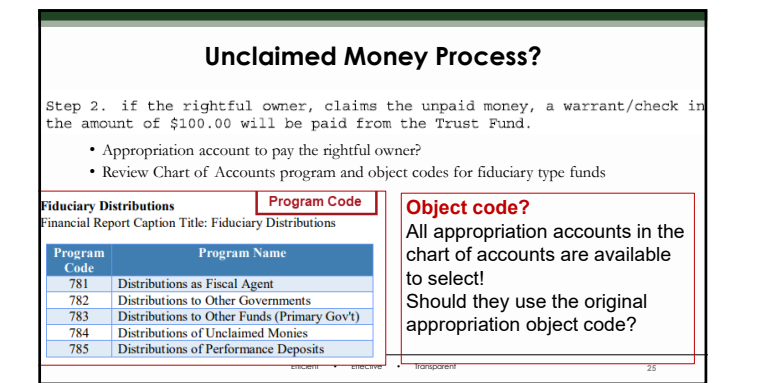

### **Unclaimed Money "Pay" to General Fund**

Step 2.

If the liability remains unclaimed for a period of five years from the date the money was<br>placed in the Trust Fund, the money shall then be paid to the General Fund.

- How do I "pay" it to the general fund?
- Interfund transfer? Account codes are easy Transfer Out Unclaimed Money fund and Transfer In General fund
- Memo Receipt? What revenue and appropriation account codes do I use?

Efficient • Effective • Transparent

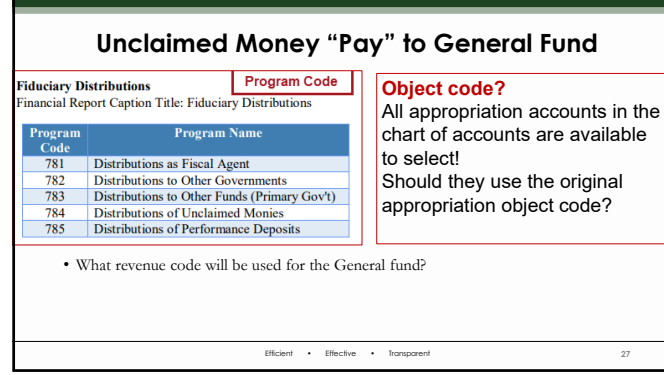

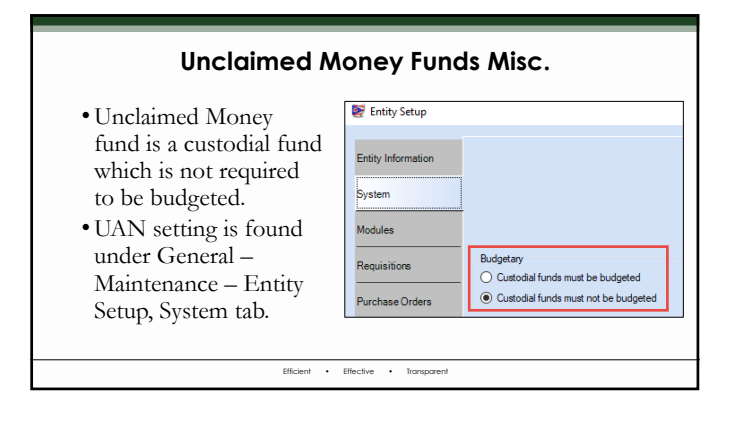

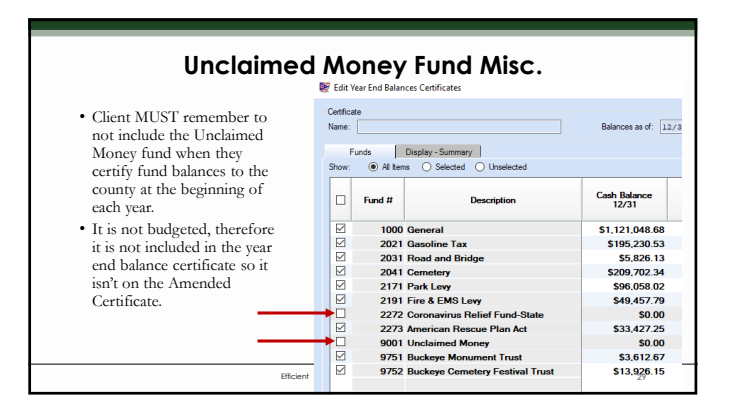

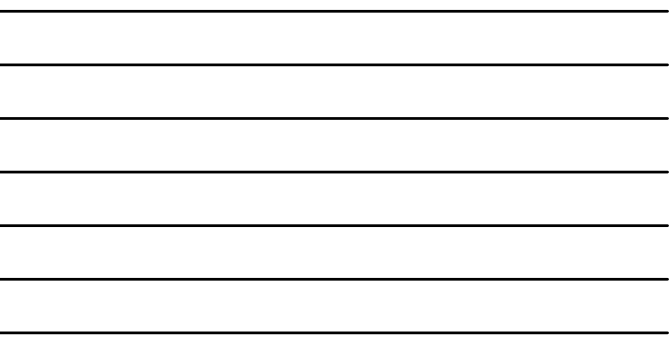

### **Unclaimed Money Fund Misc.**

- The client **must** always remember to MAP the Unclaimed Money fund to the
- General fund at year end
- We include this information in every year end training and the year end procedures
- There isn't a setting that automatically maps a fund every year end.
- Client is responsible for keeping track of the ownership of money in the fund and taking action after the 5 year period. • Physical records outside of UAN are required.

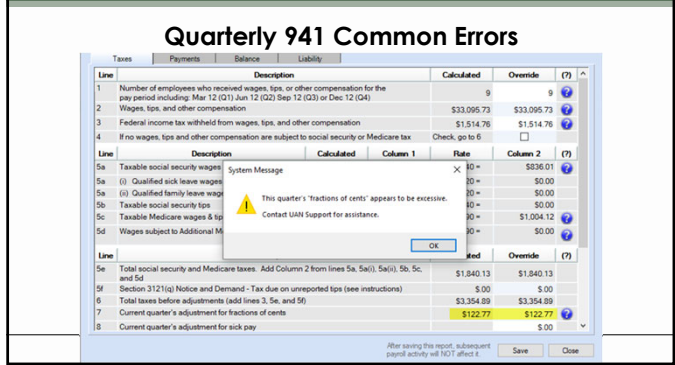

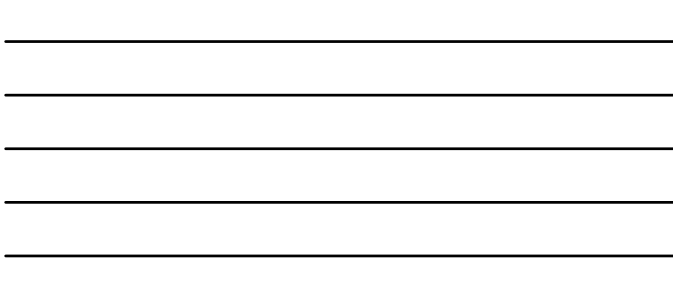

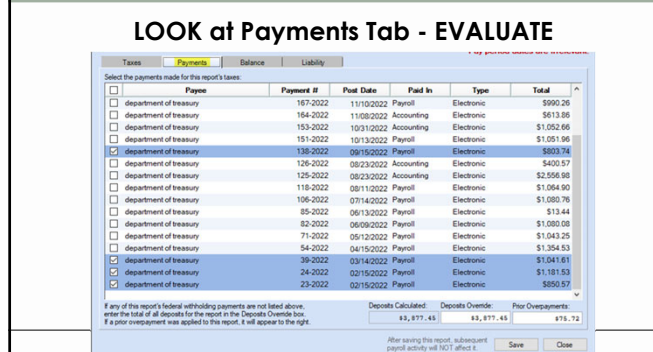

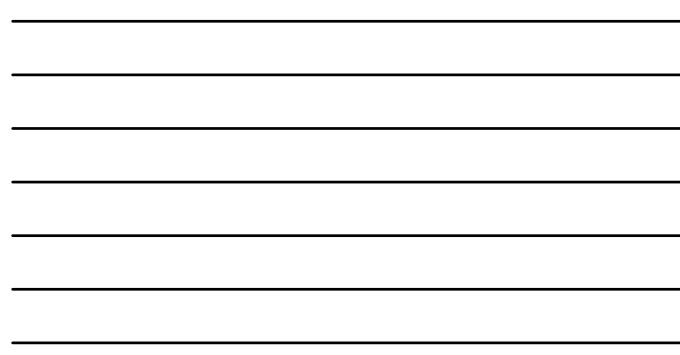

# **Interfund Advance "Forgiveness"?**

- 
- 
- Did you post an interfund advance in the current year by accident?<br>• no legislation to support action, use Interfund Advance Utility to void the advance!<br>• Void should only be used when YOU made the advance without legi
- Do you have an unpaid interfund advance, initiated in a prior year, **that cannot be repaid?**
- When carried into the next year as unpaid it affects the amended certificate.
- Should have been repaid within 12 months.
- How do we "get rid of this"?

### **Villages Officers Handbook**

Conversion to a Transfer

If, after an advance is made, the village council determines that the transaction should, in fact, be treated as a transfer, the following procedures should be followed:

- The necessary formal procedures for approval of the transfer should be completed including, if necessary, approval of the commissioner of tax equalization and of the court of common pleas;  $\mathbf{1}$
- 2. The transfer should be formally recorded on the records of the village; and
- $3.$ The entries recording the cash advance should be reversed to, in effect, repay the advance with the proceeds of the transfer

Example: The general fund advances \$500 to the state highway fund. The village council determines that the advance should be permanent. The general fund transfers \$500 to the state highway fund and \$500 is advanced back from the state highway fund to the general fund.

### **Township Handbook**

### **Conversion to Transfer:**

If, after an advance is made, the taxing authority determines that the transaction should, in fact, be treated as a transfer, the following procedures should be followed:

- The necessary formal procedures for approval of the transfer should be completed including, if necessary, approval of the commissioner of tax equalization and of the court of common 1. pleas;
- $2.$ The transfer should be formally recorded on the records of the subdivision; and
- The entries recording the cash advance should be reversed to, in effect, repay the advance with the proceeds of the transfer.  $\,$  $3.$

Efficient • Effective • Transparent

### **"Convert" Unpaid Advance to Transfer**

- No "convert" button. Separate transactions must be processed.
- The Interfund Transfer must be approved and all legal requirements met. Transfer Out appropriation account MUST have unencumbered appropriations.
- 
- Process the Interfund Transfer from the original advancing fund to the fund that received an advance.
- Immediately process the Interfund Advance Repayment in UAN.
- **QUESTION:** Should the fund receiving the interfund transfer require an amended certificate for the interfund transfer. **YES!**
- **QUESTION:** If the Interfund transfer new revenue puts the Township in the next pay scale, do Trustees and Fiscal Officer receive a raise? **CONTACT LOCAL GOVERNMENT SERVICES!**

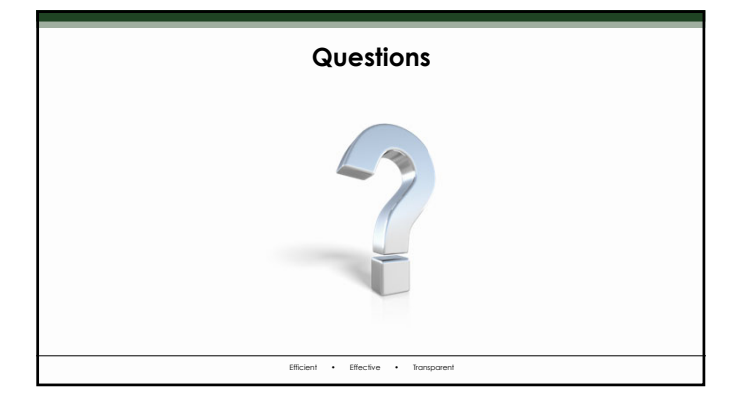

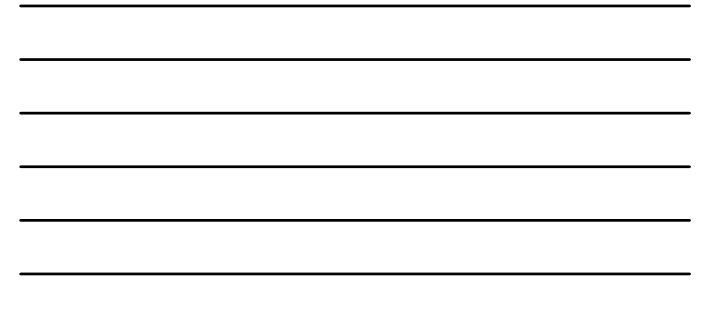

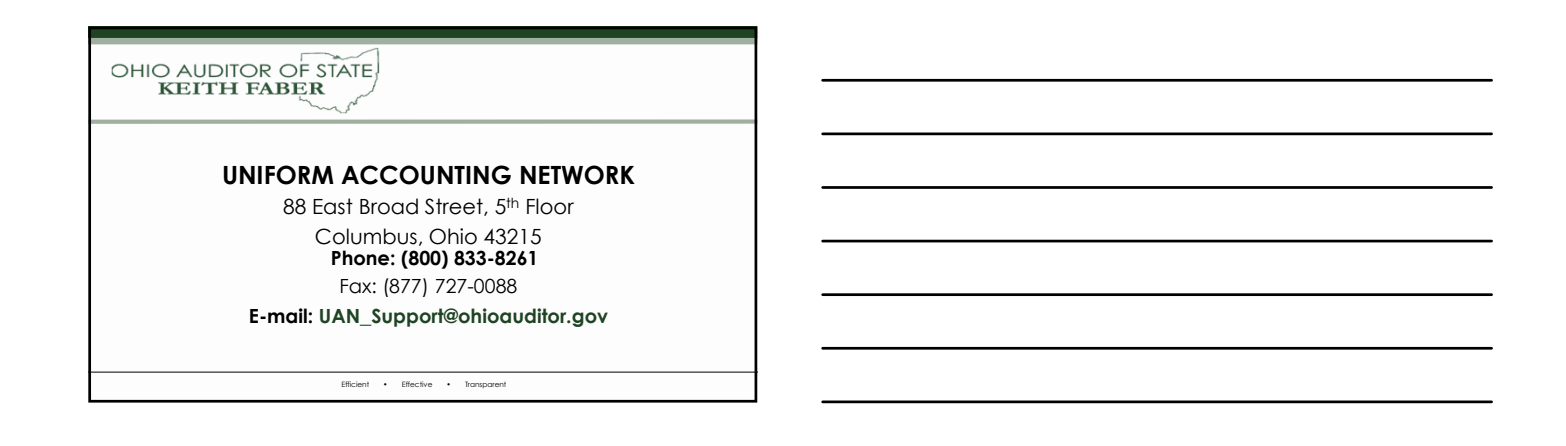